A szakdolgozati útmutató és a szakdolgozat készítéssel kapcsolatos tudnivalók elérése a Neptun Meet Street felületen.

## Helyes beállítások:

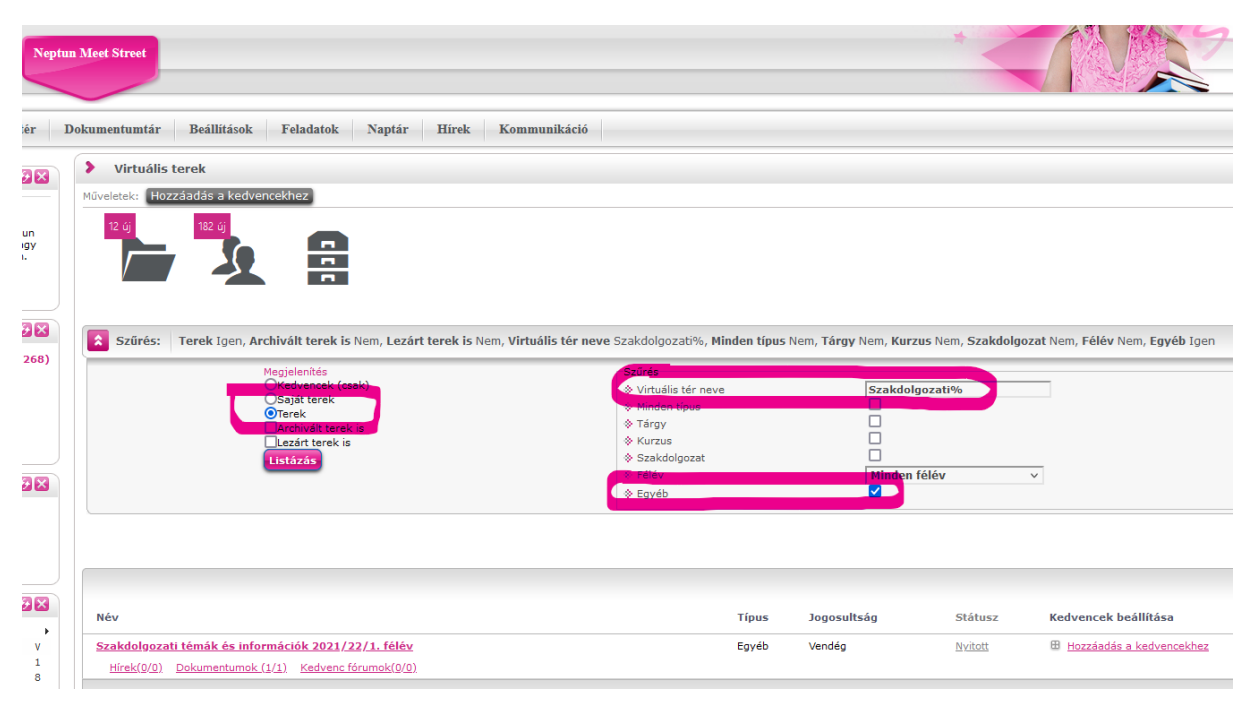

Rákattintunk a tér nevére majd ezt követően a Dokumentumok ablakban az "Összes"-re.

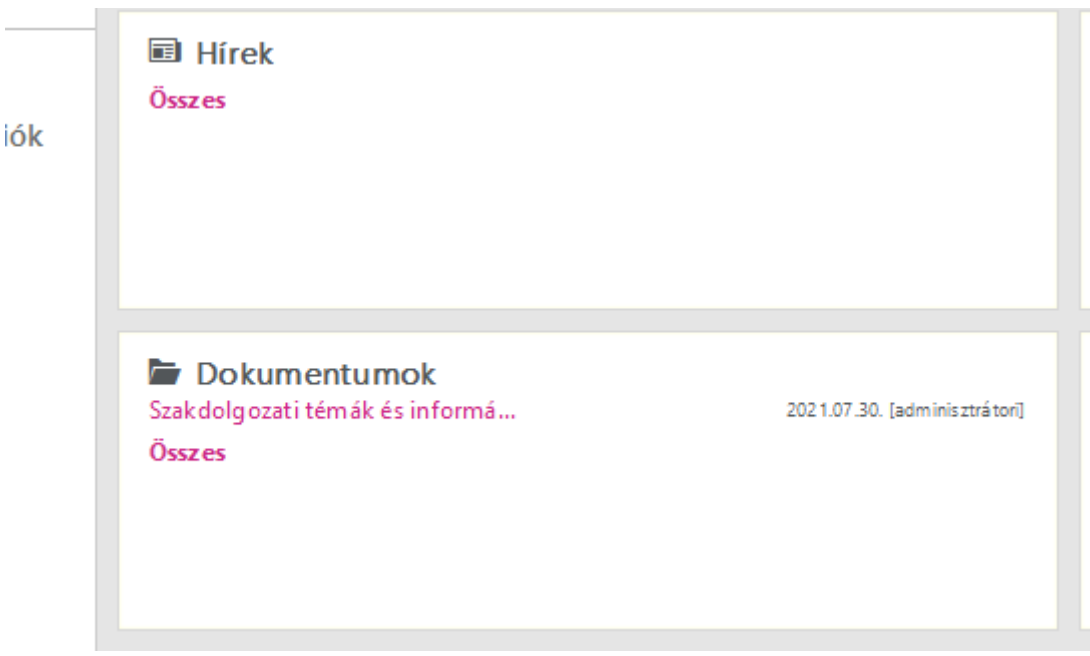

## Az itt megnyíló ablakban minden szakdolgozat íráshoz szükséges dokumentum elérhetővé válik.

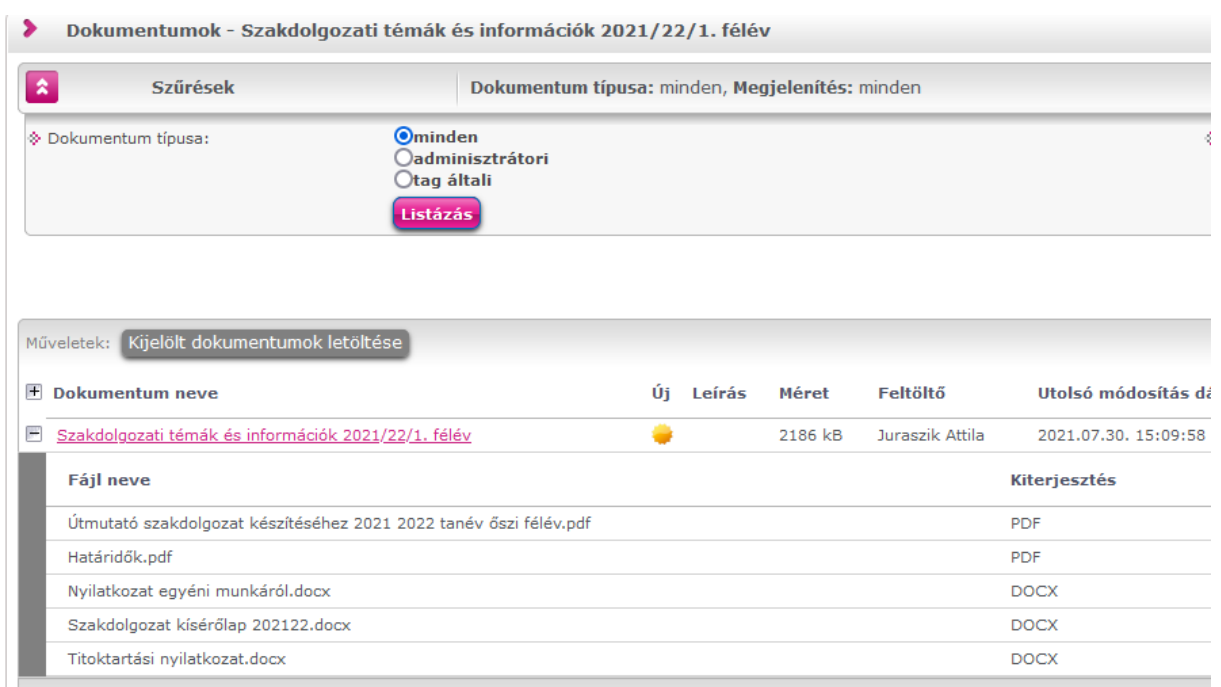

Találatok száma:1-1/1 (47 ms)